Year 13/S6

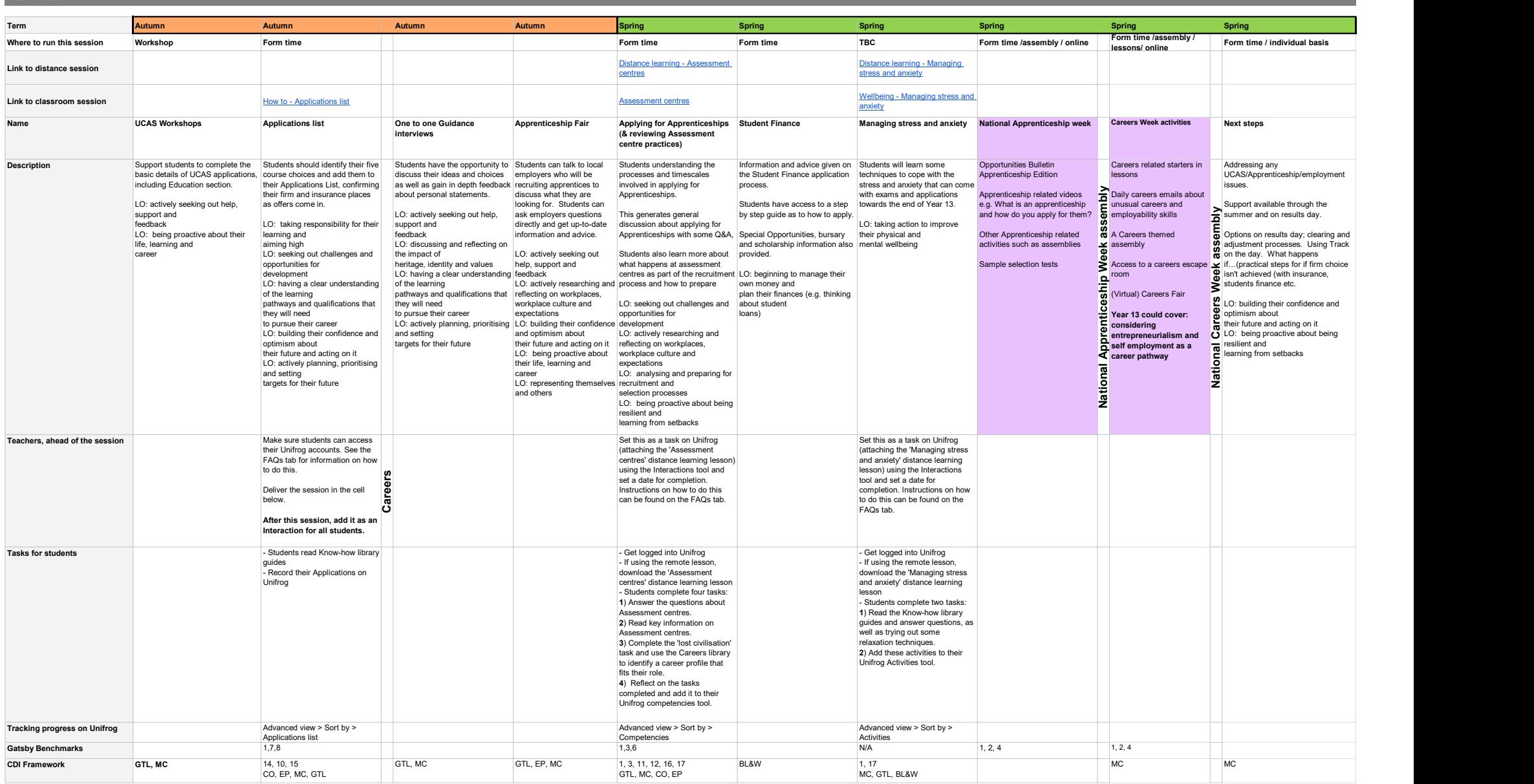